# **mpop documentation**

*Release v1.5.1*

**SMHI**

**May 21, 2018**

## **Contents**

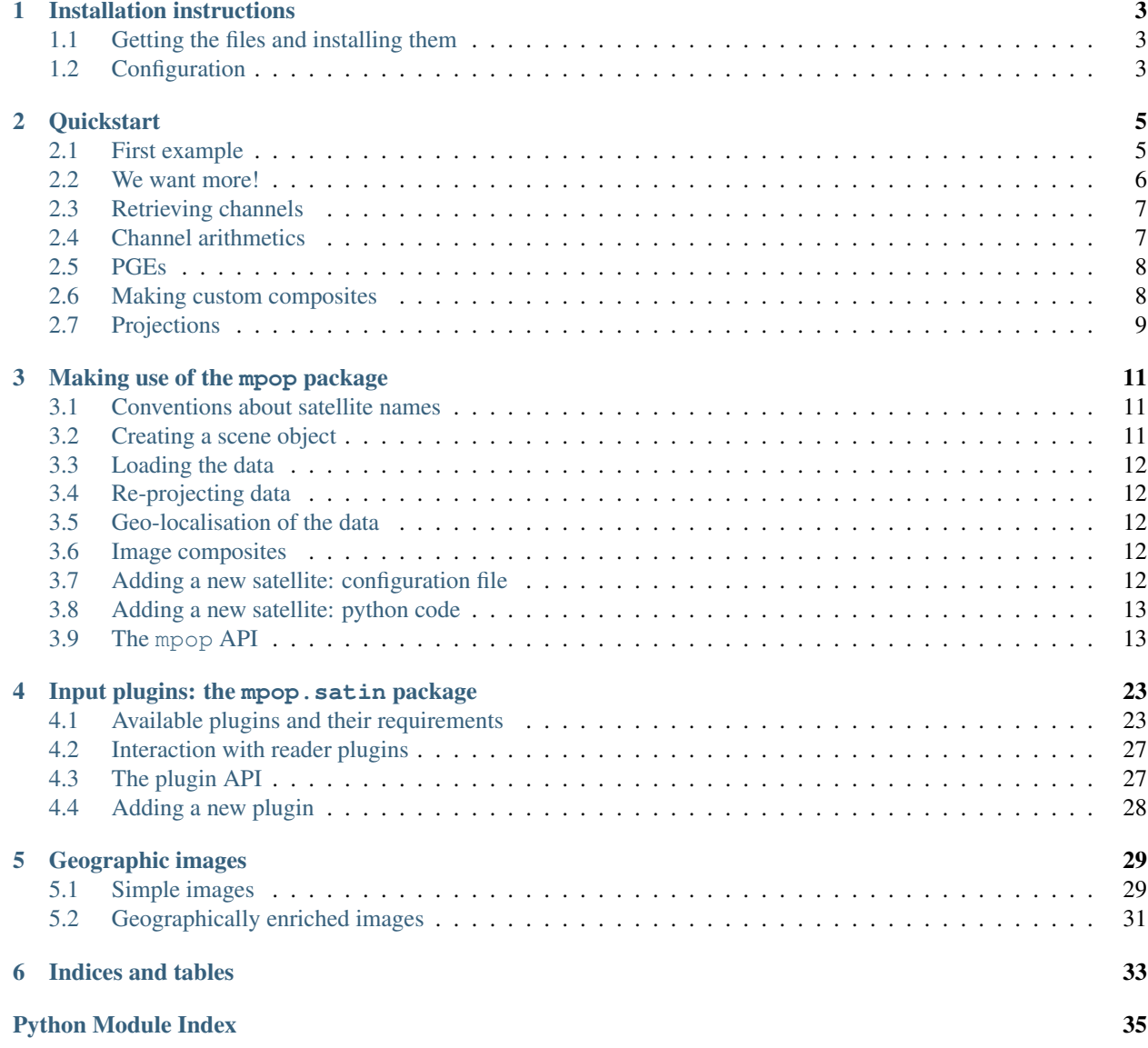

The Meteorological Post-Processing package is a python library for generating RGB products for meteorological remote sensing. As such it can create RGB composites directly from satellite instrument channels, or take advantage of precomputed PGEs.

Get to the [project](http://github.com/mraspaud/mpop) page, with source and downloads.

It is designed to be easily extendable to support any meteorological satellite by the creation of plugins. In the base distribution, we provide support for Meteosat-7, -8, -9, -10, Himawari-6 (MTSAT-1R), Himawari-7 (MTSAT-2), GOES-11, GOES-12, GOES-13 through the use of [mipp,](http://github.com/loerum/mipp) and NOAA-15, -16, -17, -18, -19, Metop-A and -B through the use of AAPP.

Reprojection of data is also available through the use of [pyresample.](http://pyresample.googlecode.com)

## CHAPTER 1

## Installation instructions

### <span id="page-6-1"></span><span id="page-6-0"></span>**1.1 Getting the files and installing them**

First you need to get the files from github:

```
cd /path/to/my/source/directory/
git clone git://github.com/mraspaud/mpop.git
```
You can also retreive a tarball from there if you prefer, then run:

tar zxvf tarball.tar.gz

Then you need to install mpop on you computer:

```
cd mpop
python setup.py install [--prefix=/my/custom/installation/directory]
```
You can also install it in develop mode to make it easier to hack:

python setup.py develop [--prefix=/my/custom/installation/directory]

## <span id="page-6-2"></span>**1.2 Configuration**

### **1.2.1 Environment variables**

Environment variables which are needed for mpop are the *PYTHONPATH* of course, and the *PPP\_CONFIG\_DIR*, which is the directory where the configuration files are to be found. If the latter is not defined, the *etc* directory of the mpop installation is used.

### **1.2.2 Input data directories**

The input data directories are setup in the satellite configuration files, which can be found in the *PPP\_CONFIG\_DIR* directory (some template files are provided with mpop in the *etc* directory):

```
[seviri-level1]
format = 'xrit/MSG'
dir='/data/geo_in'
filename='H-000-MSG?__-MSG?________-%(channel)s-%(segment)s-%Y%m%d%H%M-__'
filename_pro='H-000-MSG?__-MSG?__________-<sup>-</sup>________-%(segment)s-%Y%m%d%H%M-_
filename_epi='H-000-MSG?__-MSG?________-_________-%(segment)s-%Y%m%d%H%M-__'
[seviri-level2]
format='mipp_xrit'
```
The different levels indicate different steps of the reading. The *level2* section gives at least the plugin to read the data with. In some cases, the data is first read from another level, as is this case with HRIT/LRIT data when we use [mipp:](http://www.github.com/loerum/mipp) there we use the *level1* section.

The data location is generally dealt in to parts: the directory and the filename. There can also be additional filenames depending on the reader plugin: here, mipp needs also the filename for prologue and epilogue files.

Note that the section starts with the name of the instrument. This is important in the case where several instruments are available for the same satellite. Note also that the filename can contain wildcards (*\** and *?*) and optional values (here channel, segment, and time markers). It is up to the input plugin to handle these constructs if needed.

# CHAPTER 2

### **Quickstart**

<span id="page-8-0"></span>The software uses OOP extensively, to allow higher level metaobject handling.

For this tutorial, we will use the Meteosat plugin and data.

Don't forget to first source the *profile* file of interest located in the source *etc* directory.

### <span id="page-8-1"></span>**2.1 First example**

Changed in version 0.10.0: The factory-based loading was added in 0.10.0

Ok, let's get it on:

```
>>> from mpop.satellites import GeostationaryFactory
>>> from mpop.projector import get_area_def
>>> import datetime
>>> time_slot = datetime.datetime(2009, 10, 8, 14, 30)
>>> global data = GeostationaryFactory.create_scene("Meteosat-9", "", "seviri", time
→slot)
>>> europe = get_area_def("EuropeCanary")
>>> global_data.load([0.6, 0.8, 10.8], area_extent=europe.area_extent)
>>> print global_data
'IR_097: (9.380, 9.660, 9.940) \mum, resolution 3000.40316582m, not loaded'
'IR_016: (1.500,1.640,1.780) \mum, resolution 3000.40316582m, not loaded'
'VIS008: (0.740,0.810,0.880) µm, shape (1200, 3000), resolution 3000.40316582m'
'VIS006: (0.560,0.635,0.710)m, shape (1200, 3000), resolution 3000.40316582m'
'WV_062: (5.350, 6.250, 7.150) \mum, resolution 3000.40316582m, not loaded'
'IR_120: (11.000,12.000,13.000)\mum, resolution 3000.40316582m, not loaded'
'WV_073: (6.850, 7.350, 7.850) \mum, resolution 3000.40316582m, not loaded'
'IR_087: (8.300, 8.700, 9.100) \mum, resolution 3000.40316582m, not loaded'
'IR_039: (3.480,3.920,4.360) \mum, resolution 3000.40316582m, not loaded'
'HRV: (0.500, 0.700, 0.900) \mu m, resolution 1000.13434887m, not loaded'
'IR_134: (12.400, 13.400, 14.400)\,\mu\text{m}, resolution 3000.40316582m, not loaded'
'IR_108: (9.800,10.800,11.800)m, shape (1200, 3000), resolution 3000.40316582m'
```
In this example, we create a scene object for the seviri instrument onboard Meteosat-9, specifying the time of the snapshot of interest. The time is defined as a datetime object.

The next step is loading the data. This is done using mipp, which takes care of reading the HRIT data, and slicing the data so that we read just what is needed. Calibration is also done with mipp. In order to slice the data, we retreive the area we will work on, here set to variable *europe*.

Here we call the  $load()$  function with a list of the wavelengths of the channels we are interested in, and the area extent in satellite projection of the area of interest. Each retrieved channel is the closest in terms of central wavelength, provided that the required wavelength is within the bounds of the channel.

The wavelengths are given in micrometers and have to be given as a floating point number (*i.e.*, don't type '1', but '1.0'). Using an integer number instead returns a channel based on resolution, while using a string retrieves a channels based on its name.

```
>>> img = global_data.image.overview()
>>> img.save("./myoverview.png")
>>>
```
Once the channels are loaded, we generate an overview RGB composite image, and save it as a png image. Instead of save(), one could also use show() if the only purpose is to display the image on screen.

Available composites are listed in the mpop.satellites.visir module in the mpop documentation.

### <span id="page-9-0"></span>**2.2 We want more!**

In the last example, the composite generation worked because the channels needed for the overview (0.6, 0.8, 10.8  $\mu$ m) were loaded. If we try to generate a day natural color composite, which requires also the 1.6  $\mu$ m channel, it will result in an error:

```
>>> img = global_data.image.natural()
Traceback (most recent call last):
  ...
NotLoadedError: Required channel 1.63 not loaded, aborting.
```
So it means that we have to load the missing channel first. To do this we could enter the channels list to load manually, as we did for the overview, but we provide a way to get the list of channels needed by a given method using the *prerequisites* method attribute:

```
>>> global_data.load(global_data.image.natural.prerequisites, area_extent=europe.area_
˓→extent)
>>> img = global_data.image.natural()
>>>
```
Now you can save the image:

```
>>> img.save("./mynaturalcolors.png")
>>>
```
If you want to combine several prerequisites for channel loading, since prerequisites are python sets, you can do:

```
>>> global_data.load(global_data.image.overview.prerequisites |
... global_data.image.natural.prerequisites,
... area_extent=europe.area_extent)
>>>
```
and add as many *| global\_data.image.mymethod.prerequisites* as needed.

### <span id="page-10-0"></span>**2.3 Retrieving channels**

Retrieving channels is dead easy. From the center wavelength:

```
>>> print global_data[0.6]
'VIS006: (0.560, 0.635, 0.710) \mum, shape (1200, 3000), resolution 3000.40316582m'
```
or from the channel name:

```
>>> print global_data["VIS006"]
'VIS006: (0.560, 0.635, 0.710) \mum, shape (1200, 3000), resolution 3000.40316582m'
```
or from the resolution:

```
>>> print global_data[3000]
'VIS006: (0.560, 0.635, 0.710) \mum, shape (1200, 3000), resolution 3000.40316582m'
```
or more than one at the time:

```
>>> print global_data[3000, 0.8]
'VIS008: (0.740,0.810,0.880) µm, shape (1200, 3000), resolution 3000.40316582m'
```
The printed lines consists of the following values:

- First the name is displayed,
- then the triplet gives the min-, center-, and max-wavelength of the channel,
- follows the shape of the loaded data, or *None* if the data is not loaded,
- and finally the theoretical resolution of the channel is shown.

The data of the channel can be retrieved as an numpy (masked) array using the data property:

```
>>> print global_data[0.6].data
[[-- -- -- ..., -- -- --]
[-- - - - - + + + - - - -][-- - - - - , \ldots, - - - - -]...,
 [7.37684259374 8.65549530999 6.58997938374 ..., 0.29507370375 0.1967158025
 0.1967158025]
 [7.18012679124 7.86863209999 6.19654777874 ..., 0.29507370375
 0.29507370375 0.29507370375]
[5.80311617374 7.57355839624 6.88505308749 ..., 0.29507370375
 0.29507370375 0.29507370375]]
```
### <span id="page-10-1"></span>**2.4 Channel arithmetics**

New in version 0.10.0: Channel arithmetics added.

The common arithmetical operators are supported on channels, so that one can run for example:

```
>>> cool_channel = (global_data[0.6] - global_data[0.8]) * global_data[10.8]
```
### <span id="page-11-0"></span>**2.5 PGEs**

From the satellite data  $PGEs^1$  $PGEs^1$  are generated by the accompanying program. The loading procedure for PGEs is exactly the same as with regular channels:

```
>>> global_data.area = "EuropeCanary"
>>> global_data.load(["CTTH"])
>>>
```
and they can be retrieved as simply as before:

```
>>> print global_data["CTTH"]
'CTTH: shape (1200, 3000), resolution 3000.40316582m'
```
### <span id="page-11-1"></span>**2.6 Making custom composites**

Building custom composites makes use of the imageo module. For example, building an overview composite can be done manually with:

```
>>> from mpop.imageo.geo_image import GeoImage
>>> img = GeoImage((global_data[0.6].data,
... global_data[0.8].data,
...    -global_data[10.8].data),
... "EuropeCanary",
... time_slot,
... mode = "RGB")
>>> img.enhance(stretch="crude")
>>> img.enhance(gamma=1.7)
```
New in version 0.10.0: Custom composites module added.

In order to have mpop automatically use the composites you create, it is possible to write them in a python module which name has to be specified in the *mpop.cfg* configuration file, under the *composites* section:

```
[composites]
module=mpop.smhi_composites
```
The module has to be importable (i.e. it has to be in the pythonpath). Here is an example of such a module:

```
def overview(self):
    """Make an overview RGB image composite.
    "''"''"''"self.check_channels(0.635, 0.85, 10.8)
   ch1 = self[0.635] . check\_range()ch2 = self[0.85] . check\_range()ch3 = -self[10.8].data
    img = geo_image.GeoImage((ch1, ch2, ch3),
                              self.area,
                              self.time_slot,
                              fill_value=(0, 0, 0),
                              mode="RGB")
```
(continues on next page)

<span id="page-11-2"></span><sup>1</sup> PGEs in Meteosat : CloudType and CTTH

(continued from previous page)

```
img . enhance (stretch = (0.005, 0.005))return img
overview.prerequisites = set([0.6, 0.8, 10.8])
def hr_visual(self):
    """Make a High Resolution visual BW image composite from Seviri
    channel.
    "''"''"self.check_channels("HRV")
   img = geo_image.GeoImage(self["HRV"].data,
                              self.area,
                              self.time_slot,
                             fill_value=0,
                              mode="L")
    img.enhance(stretch="crude")
    return img
hr_visual.prerequisites = set(["HRV"])
seviri = [overview,
          hr_visual]
```
## <span id="page-12-0"></span>**2.7 Projections**

Until now, we have used the channels directly as provided by the satellite, that is in satellite projection. Generating composites thus produces views in satellite projection, *i.e.* as viewed by the satellite.

Most often however, we will want to project the data onto a specific area so that only the area of interest is depicted in the RGB composites.

Here is how we do that:

```
>>> local_data = global_data.project("eurol")
>>>
```
Now we have projected data onto the "eurol" area in the *local\_data* variable and we can operate as before to generate and play with RGB composites:

```
>>> img = local_data.image.overview()
>>> img.save("./local_overview.tif")
>>>
```
The image is saved here in [GeoTiff](http://trac.osgeo.org/geotiff/) format.

On projected images, one can also add contour overlay with the imageo.geo\_image.add\_overlay().

# CHAPTER 3

## Making use of the mpop package

<span id="page-14-0"></span>The mpop package is the heart of mpop: here are defined the core classes which the user will then need to build satellite composites.

### <span id="page-14-1"></span>**3.1 Conventions about satellite names**

Throughout the document, we will use the following conventions:

- *platform name* is the name of an individual satellite following the [OSCAR](http://www.wmo-sat.info/oscar/satellites/) naming scheme, e.g. "NOAA-19".
- *variant* will be used to differentiate the same data (from the same satellite and instrument) coming in different flavours. For example, we use variant to distinguish data coming from the satellite Metop-B from direct readout (no variant), regional coverage (EARS) or global coverage (GDS).

All the satellite configuration files in *PPP\_CONFIG\_DIR* should be named *<variant><platform name>.cfg*, e.g. *NOAA-19.cfg* or *GDSMetop-B.cfg*.

### <span id="page-14-2"></span>**3.2 Creating a scene object**

Creating a scene object can be done calling the *create\_scene* function of a factory, (for example [mpop.](#page-23-0) [satellites.GenericFactory.create\\_scene\(\)](#page-23-0)).

The reader is refered to the documentation of the [mpop.scene.SatelliteInstrumentScene\(\)](#page-16-2) for a description of the input arguments.

Such a scene object is roughly a container for  $mpop$ . *channel*. *Channel* objects, which hold the actual data and information for each band.

## <span id="page-15-0"></span>**3.3 Loading the data**

Loading the data is done through the [mpop.scene.SatelliteInstrumentScene.load\(\)](#page-17-0) method. Calling it effectively loads the data from disk into memory, so it can take a while depending on the volume of data to load and the performance of the host computer. The channels listed as arguments become loaded, and cannot be reloaded: a subsequent call to the method will not reload the data from disk.

## <span id="page-15-1"></span>**3.4 Re-projecting data**

Once the data is loaded, one might need to re-project the data. The scene objects can be projected onto other areas if the [pyresample](http://googlecode.com/p/pyresample) software is installed, thanks to the [mpop.scene.SatelliteInstrumentScene.project\(\)](#page-17-1) method. As input, this method takes either a Definition object (see pyresample's documentation) or string identificator for the area. In the latter case, the referenced region has to be defined in the area file. The name and location of this file is defined in the *mpop.cfg* configuration file, itself located in the directory pointed by the *PPP\_CONFIG\_DIR* environment variable.

For more information about the internals of the projection process, take a look at the mpop.projector module.

## <span id="page-15-2"></span>**3.5 Geo-localisation of the data**

Once the data is loaded, each channel should have an *area* attribute containing a [pyresample](http://googlecode.com/p/pyresample) area object, if the [pyre](http://googlecode.com/p/pyresample)[sample](http://googlecode.com/p/pyresample) package is available. These area objects should implement the get lonlats() method, returning the longitudes and latitudes of the channel data. For more information on this matter, the reader is then referred to the [documentation](http://pyresample.googlecode.com/svn/trunk/docs/build/html/index.html) of the aforementioned package.

## <span id="page-15-3"></span>**3.6 Image composites**

Methods building image composites are distributed in different modules, taking advantage of the hierarchical structure offered by OOP.

The image composites common to all visir instruments are defined in the  $mpop.instruments.visir$  module. Some instrument modules, like mpop.instruments.avhrr or mpop.instruments.seviri overload these methods to adapt better for the instrument at hand.

For instructions on how to write a new composites, see *[Geographic images](#page-32-0)*.

## <span id="page-15-4"></span>**3.7 Adding a new satellite: configuration file**

A satellite configuration file looks like the following (here Meteosat-7, mviri instrument):

The configuration file must hold a *satellite* section, the list of channels for the needed instruments (here *mviri-n* sections), and how to read the data in mipp (*mviri-level1*) and how to read it in mpop (*mviri-level2*).

Using this template we can define new satellite and instruments.

## <span id="page-16-4"></span><span id="page-16-0"></span>**3.8 Adding a new satellite: python code**

Another way of adding satellites and instruments to mpop is to write the correponding python code.

Here are example of such code:

## <span id="page-16-1"></span>**3.9 The mpop API**

### <span id="page-16-3"></span>**3.9.1 Satellite scenes**

The mpop. scene module defines satellite scenes. They are defined as generic classes, to be inherited when needed.

A scene is a set of [mpop.channel](#page-18-1) objects for a given time, and sometimes also for a given area.

```
class mpop.scene.Satellite
```
This is the satellite class. It contains information on the satellite.

#### **classmethod add\_method**(*func*) Add a method to the class.

**add\_method\_to\_instance**(*func*)

Add a method to the instance.

#### **fullname**

Full name of the satellite, that is platform name and number (eg "metop02").

**classmethod remove\_attribute**(*name*) Remove an attribute from the class.

**sat\_nr**(*string=False*)

<span id="page-16-2"></span>**class** mpop.scene.**SatelliteInstrumentScene**(*time\_slot=None*, *area\_id=None*, *area=None*,

*orbit=None*, *satellite=(None*, *None*, *None)*, *in-*

*strument=None*)

This is the satellite instrument class. It is an abstract channel container, from which all concrete satellite scenes should be derived.

The constructor accepts as optional arguments the *time\_slot* of the scene, the *area* on which the scene is defined (this can be used for slicing of big datasets, or can be set automatically when loading), and *orbit* which is a string giving the orbit number.

```
add_to_history(message)
    Adds a message to history info.
```

```
channel_list = []
```
**check\_channels**(*\*channels*)

Check if the *channels* are loaded, raise an error otherwise.

```
estimate_cth(cth_atm='best', time_slot=None)
```
Estimation of the cloud top height using the 10.8 micron channel limitations: this is the most simple approach a simple fit of the ir108 to the temperature profile

- no correction for water vapour or any other trace gas
- no viewing angle dependency
- no correction for semi-transparent clouds
- no special treatment of temperature inversions

<span id="page-17-2"></span>data.estimate\_cth(cth\_atm="best")

#### cth\_atm \* using temperature profile to estimate the cloud top height

possible choices are (see estimate\_cth in mpop/tools.py): "standard", "tropics", "midlatitude summer", "midlatitude winter", "subarctic summer", "subarctic winter" this will choose the corresponding atmospheric AFGL temperature profile

• new choice: "best" -> choose according to central (lon,lat) and time from: "tropics", "midlatitude summer", "midlatitude winter", "subarctic summer", "subarctic winter"

```
time_slot current observation time as (datetime.datetime() object) time_slot option can be
    omitted, the function tries to use self.time_slot
```
#### <span id="page-17-0"></span>**get\_orbital**()

**load**(*channels=None*, *load\_again=False*, *area\_extent=None*, *\*\*kwargs*)

Load instrument data into the *channels*. *Channels* is a list or a tuple containing channels we will load data into, designated by there center wavelength (float), resolution (integer) or name (string). If None, all channels are loaded.

The *load\_again* boolean flag allows to reload the channels even they have already been loaded, to mirror changes on disk for example. This is false by default.

The *area\_extent* keyword lets you specify which part of the data to load. Given as a 4-element sequence, it defines the area extent to load in satellite projection.

The other keyword arguments are passed as is to the reader plugin. Check the corresponding documentation for more details.

#### **loaded\_channels**()

Return the set of loaded\_channels.

```
parallax_corr(fill='False', estimate_cth=False, cth_atm='best', replace=False)
     perform the CTH parallax corretion for all loaded channels
```
#### <span id="page-17-1"></span>**project**(*dest\_area*, *channels=None*, *precompute=False*, *mode=None*, *radius=None*, *nprocs=1*)

Make a copy of the current snapshot projected onto the *dest\_area*. Available areas are defined in the region configuration file (ACPG). *channels* tells which channels are to be projected, and if None, all channels are projected and copied over to the return snapshot.

If *precompute* is set to true, the projecting data is saved on disk for reusage. *mode* sets the mode to project in: 'quick' which works between cartographic projections, and, as its denomination indicates, is quick (but lower quality), and 'nearest' which uses nearest neighbour for best projection. A *mode* set to None uses 'quick' when possible, 'nearest' otherwise.

*radius* defines the radius of influence for neighbour search in 'nearest' mode (in metres). Setting it to None, or omitting it will fallback to default values (5 times the channel resolution) or 10,000m if the resolution is not available.

Note: channels have to be loaded to be projected, otherwise an exception is raised.

#### **save**(*filename*, *to\_format='netcdf4'*, *\*\*options*)

- Saves the current scene into a file of format *to\_format*. Supported formats are:
	- *netcdf4*: NetCDF4 with CF conventions.

```
unload(*channels)
```
Unloads *channels* from memory. [mpop.scene.SatelliteInstrumentScene.load\(\)](#page-17-0) must be called again to reload the data.

<span id="page-18-2"></span>**class** mpop.scene.**SatelliteScene**(*time\_slot=None*, *area\_id=None*, *area=None*, *orbit=None*, *satellite=(None*, *None*, *None)*)

This is the satellite scene class. It is a capture of the satellite (channels) data at given *time\_slot* and *area\_id*/*area*.

#### **area**

Getter for area.

```
get_area()
     Getter for area.
```
**set\_area**(*area*) Setter for area.

#### mpop.scene.**assemble\_segments**(*segments*)

Assemble the scene objects listed in *segment\_list* and returns the resulting scene object.

### <span id="page-18-1"></span>**3.9.2 Instrument channels**

<span id="page-18-0"></span>This module defines satellite instrument channels as a generic class, to be inherited when needed.

```
class mpop.channel.Channel(name=None, resolution=0, wavelength_range=[0, 0, 0], data=None,
                                 calibration_unit=None)
```
This is the satellite channel class. It defines satellite channels as a container for calibrated channel data.

The *resolution* sets the resolution of the channel, in meters. The *wavelength\_range* is a triplet, containing the lowest-, center-, and highest-wavelength values of the channel. *name* is simply the given name of the channel, and *data* is the data it should hold.

#### **as\_image**(*stretched=True*)

Return the channel as a [mpop.imageo.geo\\_image.GeoImage](#page-34-1) object. The *stretched* argument set to False allows the data to remain untouched (as opposed to crude stretched by default to obtain the same output as  $show()$ ).

#### **check\_range**(*min\_range=1.0*)

Check that the data of the channels has a definition domain broader than *min\_range* and return the data, otherwise return zeros.

```
data
```
Getter for channel data.

**get\_data**()

Getter for channel data.

**get\_reflectance**(*tb11*, *sun\_zenith=None*, *tb13\_4=None*) Get the reflectance part of an NIR channel

```
get_viewing_geometry(orbital, time_slot, altitude=None)
```
Calculates the azimuth and elevation angle as seen by the observer at the position of the current area pixel. inputs:

orbital an orbital object define by the tle file (see pyorbital.orbital import Orbital or mpop/scene.py get\_oribtal)

time\_slot time object specifying the observation time altitude optinal: altitude of the observer above the earth ellipsoid

outputs: azi azimuth viewing angle in degree (south is 0, counting clockwise) ele elevation viewing angle in degree (zenith is 90, horizon is 0)

#### <span id="page-19-1"></span>**is\_loaded**()

Tells if the channel contains loaded data.

**parallax\_corr**(*cth=None*, *time\_slot=None*, *orbital=None*, *azi=None*, *ele=None*, *fill='False'*)

Perform the parallax correction for channel at *time\_slot* (datetime.datetime() object), assuming the cloud top height cth and the viewing geometry given by the satellite orbital "orbital" and return the corrected channel. Authors: Ulrich Hamann (MeteoSwiss), Thomas Leppelt (DWD) Example calls:

- calling this function (using orbital and time slot) orbital  $=$  data.get oribtal() data["VIS006"].parallax\_corr(cth=data["CTTH"].height, time\_slot=data.time\_slot, orbital=orbital)
- calling this function (using viewing geometry) orbital  $=$  data.get\_oribtal() (azi, ele) = get\_viewing\_geometry(self, orbital, time\_slot) data["VIS006"].parallax\_corr(cth=data["CTTH"].height, azi=azi, ele=ele)

#### Optional input:

- cth The parameter cth is the cloud top height (or the altitude of the object that should be shifted). cth must have the same size and projection as the channel
- orbital an orbital object define by the tle file (see pyorbital.orbital import Orbital or mpop/scene.py get\_oribtal)
- azi azimuth viewing angle in degree (south is 0, counting clockwise) e.g. as given by self.get\_viewing\_geometry
- ele elevation viewing angle in degree (zenith is 90, horizon is  $\theta$ ) e.g. as given by self.get viewing geometry
- fill specifies the interpolation method to fill the gaps (basically areas behind the cloud that can't be observed by the satellite instrument) "False" (default): no interpolation, gaps are np.nan values and mask is set accordingly "nearest": fill gaps with nearest neighbour "bilinear": use scipy.interpolate.griddata with linear interpolation

to fill the gaps

#### output:

parallax corrected channel the content of the channel will be parallax corrected. The name of the new channel will be *original\_chan.name+'\_PC'*, eg. "IR\_108\_PC". This name is also stored to the info dictionary of the originating channel.

#### **project**(*coverage\_instance*)

Make a projected copy of the current channel using the given *coverage\_instance*.

See also the mpop.projector module.

#### **set\_data**(*data*)

Setter for channel data.

#### **shape**

Shape of the channel.

#### <span id="page-19-0"></span>**show**()

Display the channel as an image.

#### **sunzen\_corr**(*time\_slot*, *lonlats=None*, *limit=80.0*, *mode='cos'*, *sunmask=False*)

Perform Sun zenith angle correction for the channel at *time\_slot* (datetime.datetime() object) and return the corrected channel. The parameter *limit* can be used to set the maximum zenith angle for which the correction is calculated. For larger angles, the correction is the same as at the *limit* (default: 80.0 degrees).

<span id="page-20-1"></span>Coordinate values can be given as a 2-tuple or a two-element list *lonlats* of numpy arrays; if None, the coordinates will be read from the channel data. Parameter *mode* is a placeholder for other possible illumination corrections. The name of the new channel will be *original\_chan.name+'\_SZC'*, eg. "VIS006\_SZC". This name is also stored to the info dictionary of the originating channel.

**viewzen\_corr**(*view\_zen\_angle\_data*)

Apply atmospheric correction on a copy of this channel data using the given satellite zenith angle data of the same shape. Returns a new channel containing the corrected data. The name of the new channel will be *original\_chan.name+'\_VZC'*, eg. "IR108\_VZC". This name is also stored to the info dictionary of the originating channel.

**vinc\_vect**(*lembda*, *alpha*, *s*, *f=None*, *a=None*, *degree=True*) Vincenty's Direct formular

Returns the lat and long of projected point and reverse azimuth given a reference point and a distance and azimuth to project. lats, longs and azimuths are passed in radians.

Keyword arguments: phi Latitude in degree/radians lembda Longitude in degree/radians alpha Geodetic azimuth in degree/radians s Ellipsoidal distance in meters f WGS84 parameter a WGS84 parameter degree Boolean if in/out values are in degree or radians.

Default is in degree

Returns: (phiout, lembdaout, alphaout ) as a tuple

**class** mpop.channel.**GenericChannel**(*name=None*)

This is an abstract channel class. It can be a super class for calibrated channels data or more elaborate channels such as cloudtype or CTTH.

**area**

Getter for area.

#### **exception** mpop.channel.**GeolocationIncompleteError**

Exception to try catch cases where the original data have not been read or expanded properly so that each pixel has a geo-location

**exception** mpop.channel.**NotLoadedError**

Exception to be raised when attempting to use a non-loaded channel.

### <span id="page-20-0"></span>**3.9.3 The VisIr instrument class**

This module defines the generic VISIR instrument class.

**class** mpop.instruments.visir.**VisirCompositer**(*scene*) Compositer for Visual-IR instruments

 $\exists$ **irmass** (*fill* value= $(0, 0, 0)$ )

Make an airmass RGB image composite.

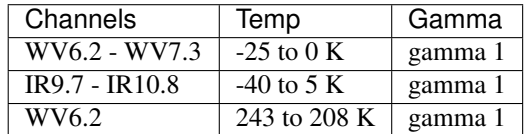

 $a \, \text{sh} \, (fill \ value = (0, 0, 0))$ 

Make a Ash RGB image composite.

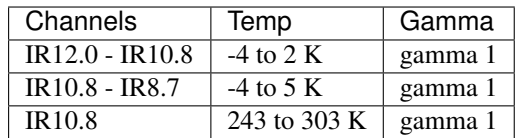

#### <span id="page-21-0"></span>**channel\_image**(*channel*, *fill\_value=0*)

Make a black and white image of the *channel*.

Linear stretch without clipping is applied by default.

**cloudtop**(*stretch=(0.005*, *0.005)*, *gamma=None*, *fill\_value=(0*, *0*, *0)*) Make a Cloudtop RGB image composite.

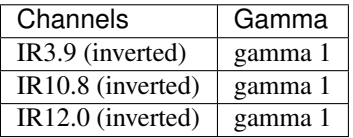

Linear stretch with 0.5 % clipping at both ends.

### **convection**  $\text{(fill\_value=(0, 0, 0))}$

Make a Severe Convection RGB image composite.

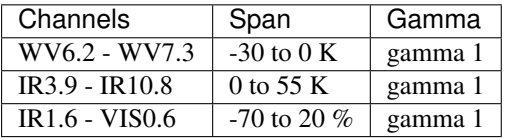

#### **dust**(*fill\_value=(0*, *0*, *0)*)

Make a Dust RGB image composite.

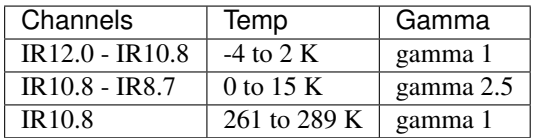

#### **fog**(*fill\_value=(0*, *0*, *0)*)

Make a Fog RGB image composite.

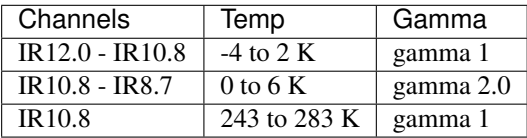

#### **green\_snow** ( $\text{fill\_value} = (0, 0, 0)$ )

Make a Green Snow RGB image composite.

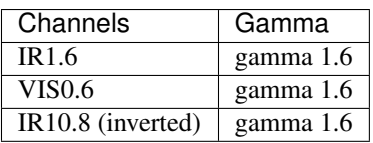

<span id="page-22-0"></span>Linear stretch without clipping.

**ir108**()

Make a black and white image of the IR 10.8um channel.

Channel is inverted. Temperature range from -70  $^{\circ}$ C (white) to +57.5  $^{\circ}$ C (black) is shown.

**natural**(*stretch=None*, *gamma=1.8*, *fill\_value=(0*, *0*, *0)*) Make a Natural Colors RGB image composite.

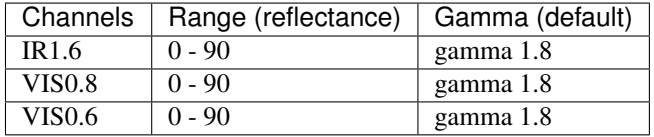

#### **night\_fog**(*fill\_value=(0*, *0*, *0)*)

Make a Night Fog RGB image composite.

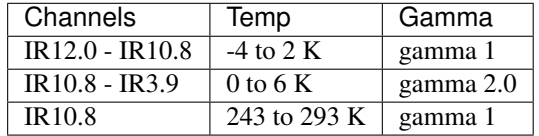

**night\_overview**(*stretch='histogram'*, *gamma=None*)

Make an overview RGB image composite using IR channels.

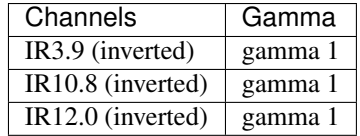

Histogram equalization is applied for each channel.

**overview**(*stretch='crude'*, *gamma=1.6*, *fill\_value=(0*, *0*, *0)*) Make an overview RGB image composite.

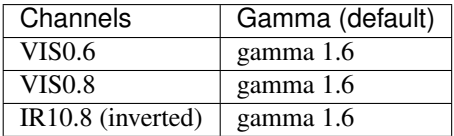

Linear stretch without clipping is applied.

**overview\_sun**(*stretch='linear'*, *gamma=1.6*, *fill\_value=(0*, *0*, *0)*) Make an overview RGB image composite normalising with cosine to the sun zenith angle.

 $\texttt{red\_snow}(\textit{fill\_value}=(0, 0, 0))$ 

Make a Red Snow RGB image composite.

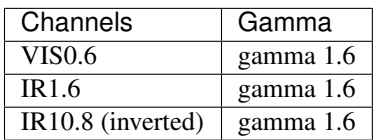

<span id="page-23-5"></span>Linear stretch without clipping.

#### **vis06**()

Make a black and white image of the VIS 0.635um channel.

Linear stretch without clipping is applied.

```
wv_high()
```
Make a black and white image of the IR 6.7um channel.

Channel inverted and a linear stretch is applied with 0.5 % clipping at both ends.

#### **wv\_low**()

Make a black and white image of the IR 7.3um channel.

Channel data inverted and a linear stretch is applied with 0.5 % clipping at both ends.

### **3.9.4 Projection facility**

### <span id="page-23-4"></span>**3.9.5 Satellite class loader**

mpop.satellites is the module englobes all satellite specific modules. In itself, it hold the mighty mpop. satellites.get\_satellite\_class() method.

#### <span id="page-23-0"></span>**class** mpop.satellites.**GenericFactory**

Factory for generic satellite scenes.

```
static create_scene(satname, satnumber, instrument, time_slot, orbit, area=None, variant=")
    Create a compound satellite scene.
```
**class** mpop.satellites.**GeostationaryFactory**

Factory for geostationary satellite scenes.

**static create\_scene**(*satname*, *satnumber*, *instrument*, *time\_slot*, *area=None*, *variant="*) Create a compound satellite scene.

### **class** mpop.satellites.**PolarFactory**

Factory for polar satellite scenes.

**static create\_scene**(*satname*, *satnumber*, *instrument*, *time\_slot*, *orbit=None*, *area=None*, *vari-*

 $ant="$ Create a compound satellite scene.

#### <span id="page-23-2"></span>mpop.satellites.**build\_instrument\_compositer**(*instrument\_name*)

Automatically generate an instrument compositer class from its *instrument\_name*. The class is then filled with custom composites if there are any (see  $qet\;{\it cutom}\;{\it composites}\;()$ )

#### <span id="page-23-3"></span>mpop.satellites.**build\_sat\_instr\_compositer**()

Build a compositer class for the given satellite (defined by the three strings *satellite*, *number*, and *variant*) and *instrument* on the fly, using data from a corresponding config file. They inherit from the corresponding instrument class, which is also created on the fly is no predefined module (containing a compositer) for this instrument is available (see [build\\_instrument\\_compositer\(\)](#page-23-2)).

```
mpop.satellites.get_custom_composites(name)
```
Get the home made methods for building composites for a given satellite or instrument *name*.

#### mpop.satellites.**get\_sat\_instr\_compositer**()

Get the compositer class for a given satellite, defined by the three strings *satellite*, *number*, and *variant*, and *instrument*. The class is then filled with custom composites if there are any (see  $get\_custom\_composite(s()$ ). If no class is found, an attempt is made to build the class from a corresponding configuration file, see [build\\_sat\\_instr\\_compositer\(\)](#page-23-3).

### <span id="page-24-1"></span><span id="page-24-0"></span>**3.9.6 Miscellaneous tools**

Helper functions for eg. performing Sun zenith angle correction.

mpop.tools.**estimate\_cth**(*IR\_108*, *cth\_atm='standard'*)

Estimation of the cloud top height using the 10.8 micron channel limitations: this is the most simple approach

a simple fit of the ir108 to the temperature profile \* no correction for water vapour or any other trace gas \* no viewing angle dependency \* no correction for semi-transparent clouds

#### optional input:

cth\_atm \* "standard", "tropics", "midlatitude summer", "midlatitude winter", "subarctic summer", "subarctic win

Matching the 10.8 micron temperature with atmosphere profile (s) AFGL atmospheric constituent profile. U.S. standard atmosphere 1976. (AFGL-TR-86-0110) (t) AFGL atmospheric constituent profile. tropical. (AFGL-TR-86-0110) (mw) AFGL atmospheric constituent profile. midlatitude summer. (AFGL-TR-86-0110) (ms) AFGL atmospheric constituent profile. midlatitude winter. (AFGL-TR-86-0110) (ss) AFGL atmospheric constituent profile. subarctic summer. (AFGL-TR-86-0110) (sw) AFGL atmospheric constituent profile. subarctic winter. (AFGL-TR-86-0110) Ulrich Hamann (MeteoSwiss)

• "tropopause" Assuming a fixed tropopause height and a fixed temperature gradient Richard Mueller (DWD)

#### output:

parallax corrected channel the content of the channel will be parallax corrected. The name of the new channel will be *original\_chan.name+'\_PC'*, eg. "IR\_108\_PC". This name is also stored to the info dictionary of the originating channel.

Versions: 05.07.2016 initial version Ulrich Hamann (MeteoSwiss), Richard Mueller (DWD)

#### mpop.tools.**sunzen\_corr\_cos**(*data*, *cos\_zen*, *limit=80.0*)

Perform Sun zenith angle correction to the given *data* using cosine of the zenith angle (*cos\_zen*). The correction is limited to *limit* degrees (default: 80.0 degrees). For larger zenith angles, the correction is the same as at the *limit*. Both *data* and *cos* zen are given as 2-dimensional Numpy arrays or Numpy MaskedArrays, and they should have equal shapes.

#### mpop.tools.**viewzen\_corr**(*data*, *view\_zen*)

Apply atmospheric correction on the given *data* using the specified satellite zenith angles (*view\_zen*). Both input data are given as 2-dimensional Numpy (masked) arrays, and they should have equal shapes. The *data* array will be changed in place and has to be copied before.

# CHAPTER 4

<span id="page-26-3"></span>Input plugins: the mpop.satin package

## <span id="page-26-1"></span><span id="page-26-0"></span>**4.1 Available plugins and their requirements**

### **4.1.1 mipp\_xrit**

Reader for for hrit/lrit formats. Recommends numexpr and pyresample.

### **4.1.2 aapp1b**

Reader for AAPP level 1b format. Requires numpy, recommends pyresample.

<span id="page-26-2"></span>Reader for aapp level 1b data.

Options for loading:

• pre\_launch\_coeffs (False): use pre-launch coefficients if True, operational otherwise (if available).

<http://research.metoffice.gov.uk/research/interproj/nwpsaf/aapp/> NWPSAF-MF-UD-003\_Formats.pdf

```
class mpop.satin.aapp1b.AAPP1b(fname)
    AAPP-level 1b data reader
```
**calibrate**(*chns=('1'*, *'2'*, *'3A'*, *'3B'*, *'4'*, *'5')*, *calibrate=1*, *pre\_launch\_coeffs=False*, *calib\_coeffs=None*) Calibrate the data

**navigate**()

Return the longitudes and latitudes of the scene.

```
read()
```
Read the data.

mpop.satin.aapp1b.**load**(*satscene*, *\*args*, *\*\*kwargs*)

Read data from file and load it into *satscene*. A possible *calibrate* keyword argument is passed to the AAPP reader. Should be 0 for off (counts), 1 for default (brightness temperatures and reflectances), and 2 for radiances only.

<span id="page-27-1"></span>If *use\_extern\_calib* keyword argument is set True, use external calibration data.

mpop.satin.aapp1b.**load\_avhrr**(*satscene*, *options*) Read avhrr data from file and load it into *satscene*.

```
mpop.satin.aapp1b.main()
```
mpop.satin.aapp1b.**show**(*data*, *negate=False*) Show the stetched data.

### **4.1.3 eps\_l1b**

Reader for EPS level 1b format. Recommends pyresample.

<span id="page-27-0"></span>Reader for eps level 1b data. Uses xml files as a format description. See: [http://www.eumetsat.int/website/](http://www.eumetsat.int/website/wcm/idc/idcplg?IdcService=GET_FILE&dDocName=PDF_TEN_97231-EPS-AVHRR&RevisionSelectionMethod=LatestReleased&Rendition=Web) [wcm/idc/idcplg?IdcService=GET\\_FILE&dDocName=PDF\\_TEN\\_97231-EPS-AVHRR&RevisionSelectionMethod=](http://www.eumetsat.int/website/wcm/idc/idcplg?IdcService=GET_FILE&dDocName=PDF_TEN_97231-EPS-AVHRR&RevisionSelectionMethod=LatestReleased&Rendition=Web) [LatestReleased&Rendition=Web](http://www.eumetsat.int/website/wcm/idc/idcplg?IdcService=GET_FILE&dDocName=PDF_TEN_97231-EPS-AVHRR&RevisionSelectionMethod=LatestReleased&Rendition=Web) and [http://www.eumetsat.int/website/wcm/idc/idcplg?IdcService=GET\\_FILE&](http://www.eumetsat.int/website/wcm/idc/idcplg?IdcService=GET_FILE&dDocName=PDF_TEN_990004-EPS-AVHRR1-PGS&RevisionSelectionMethod=LatestReleased&Rendition=Web) [dDocName=PDF\\_TEN\\_990004-EPS-AVHRR1-PGS&RevisionSelectionMethod=LatestReleased&Rendition=Web](http://www.eumetsat.int/website/wcm/idc/idcplg?IdcService=GET_FILE&dDocName=PDF_TEN_990004-EPS-AVHRR1-PGS&RevisionSelectionMethod=LatestReleased&Rendition=Web)

#### **class** mpop.satin.eps\_l1b.**EpsAvhrrL1bReader**(*filename*) Eps level 1b reader for AVHRR data.

- **get\_channels**(*channels*, *calib\_type*)
	- Get calibrated channel data. *calib\_type* = 0: Counts *calib\_type* = 1: Reflectances and brightness temperatures *calib\_type* = 2: Radiances

```
get_full_lonlats()
```
Get the interpolated lons/lats.

```
get_lonlat(row, col)
```
Get lons/lats for given indices. WARNING: if the lon/lats were not expanded, this will refer to the tiepoint data.

**keys**()

List of reader's keys.

```
mpop.satin.eps_l1b.get_corners(filename)
     Get the corner lon/lats of the file.
```

```
mpop.satin.eps_l1b.get_filename(satscene, level)
     Get the filename.
```
mpop.satin.eps\_l1b.**get\_lonlat**(*scene*, *row*, *col*) Get the longitutes and latitudes for the give *rows* and *cols*.

```
mpop.satin.eps_l1b.load(scene, *args, **kwargs)
```
Loads the *channels* into the satellite *scene*. A possible *calibrate* keyword argument is passed to the AAPP reader Should be 0 for off, 1 for default, and 2 for radiances only. However, as the AAPP-lvl1b file contains radiances this reader cannot return counts, so calibrate=0 is not allowed/supported. The radiance to counts conversion is not possible.

```
mpop.satin.eps_l1b.norm255(a__)
     normalize array to uint8.
```
mpop.satin.eps\_l1b.**read\_raw**(*filename*) Read *filename* without scaling it afterwards.

```
mpop.satin.eps_l1b.show(a__)
    show array.
```

```
mpop.satin.eps_l1b.to_bt(arr, wc_, a__, b__)
     Convert to BT.
```
<span id="page-28-1"></span>mpop.satin.eps\_l1b.**to\_refl**(*arr*, *solar\_flux*) Convert to reflectances.

### **4.1.4 viirs\_sdr**

Reader for the VIIRS SDR format. Requires h5py.

```
Interface to VIIRS SDR format
```
Format documentation: [http://npp.gsfc.nasa.gov/science/sciencedocuments/082012/474-00001-03\\_CDFCBVolIII\\_](http://npp.gsfc.nasa.gov/science/sciencedocuments/082012/474-00001-03_CDFCBVolIII_RevC.pdf) [RevC.pdf](http://npp.gsfc.nasa.gov/science/sciencedocuments/082012/474-00001-03_CDFCBVolIII_RevC.pdf)

**class** mpop.satin.viirs\_sdr.**GeolocationFlyweight**(*cls*)

#### **clear\_cache**()

**class** mpop.satin.viirs\_sdr.**HDF5MetaData**(*filename*)

Small class for inspecting a HDF5 file and retrieve its metadata/header data. It is developed for JPSS/NPP data but is really generic and should work on most other hdf5 files.

```
Supports
```

```
collect_metadata(name, obj)
```

```
get_data_keys()
```
**keys**()

**read**()

**class** mpop.satin.viirs\_sdr.**NPPMetaData**(*filename*)

```
get_band_description()
```

```
get_begin_orbit_number()
```

```
get_begin_time()
```
**get\_brightness\_temperature\_keys**()

```
get_end_orbit_number()
```

```
get_end_time()
```

```
get_geofilname()
```

```
get_radiance_keys()
```

```
get_reflectance_keys()
```

```
get_ring_lonlats()
```

```
get_shape()
```

```
get_unit(calibrate=1)
```

```
class mpop.satin.viirs_sdr.ViirsBandData(filenames, calibrate=1)
```
Placeholder for the VIIRS M&I-band data. Reads the SDR data - one hdf5 file for each band. Not yet considering the Day-Night Band

```
read()
```
**read\_lonlat**(*geofilepaths=None*, *geodir=None*)

<span id="page-29-1"></span>**class** mpop.satin.viirs\_sdr.**ViirsSDRReader**(*\*args*, *\*\*kwargs*)

```
get_elevation(**kwargs)
```
Get elevation/topography for a given band type (M, I, or DNB) Optional arguments:

bandtype =  $^{\circ}$ M',  $^{\circ}$ I', or  $^{\circ}$ DNB'

Return elevation

```
get_sunsat_angles(**kwargs)
```
Get sun-satellite viewing geometry for a given band type (M, I, or DNB) Optional arguments:

bandtype =  $^{\circ}$ M',  $^{\circ}$ T', or  $^{\circ}$ DNB'

Return sun-zenith, sun-azimuth, sat-zenith, sat-azimuth

**load**(*satscene*, *calibrate=1*, *time\_interval=None*, *area=None*, *filename=None*, *\*\*kwargs*) Read viirs SDR reflectances and Tbs from file and load it into *satscene*.

**pformat = 'viirs\_sdr'**

```
mpop.satin.viirs_sdr.get_elevation_into(filename, out_height, out_mask)
     Read elevation/height from hdf5 file
```
- mpop.satin.viirs\_sdr.**get\_lonlat\_into**(*filename*, *out\_lons*, *out\_lats*, *out\_height*, *out\_mask*) Read lon,lat from hdf5 file
- mpop.satin.viirs\_sdr.**get\_viewing\_angle\_into**(*filename*, *out\_val*, *out\_mask*, *param*) Read a sun-sat viewing angle from hdf5 file

mpop.satin.viirs\_sdr.**globify**(*filename*)

### **4.1.5 viirs\_compact**

Reader for the VIIRS compact format from EUMETSAT. Requires h5py.

### **4.1.6 hdfeos\_l1b**

Reader for Modis data format. Requires pyhdf.

### **4.1.7 msg\_hdf**

Reader for MSG cloud products. Requires h5py, recommends acpg.

### **4.1.8 pps\_hdf**

<span id="page-29-0"></span>Reader for PPS cloud products. Requires acpg. Plugin for reading PPS's cloud products hdf files.

**class** mpop.satin.pps\_hdf.**PpsCTTH**

**copy**(*other*)

<span id="page-30-3"></span>**read**(*filename*) **class** mpop.satin.pps\_hdf.**PpsCloudType**

**copy**(*other*)

**is\_loaded**()

**read**(*filename*)

mpop.satin.pps\_hdf.**load**(*scene*, *\*\*kwargs*)

Load data into the *channels*. *Channels* is a list or a tuple containing channels we will load data into. If None, all channels are loaded.

### **4.1.9 hrpt**

Reader for level 0 hrpt format. Requires AAPP and pynav.

### **4.1.10 eps1a**

Reader for level 1a Metop segments. Requires AAPP, kai and eugene.

### <span id="page-30-0"></span>**4.2 Interaction with reader plugins**

The reader plugin instance used for a specific scene is accessible through a scene attribute named after the plugin format. For example, the attribute for the *foo* format would be called *foo\_reader*.

This way the other methods present in the plugins are available through the scene object.

### <span id="page-30-1"></span>**4.3 The plugin API**

Changed in version 0.13.0: New plugin API The  $mpop$ ,  $p \log_{10}$  base module defines the plugin API.

```
class mpop.plugin_base.Plugin
```
<span id="page-30-2"></span>The base plugin class. It is not to be used as is, it has to be inherited by other classes.

```
class mpop.plugin_base.Reader(scene)
```
Reader plugins. They should have a *pformat* attribute, and implement the *load* method. This is an abstract class to be inherited.

**load**(*channels\_to\_load*) Loads the *channels\_to\_load* into the scene object.

**ptype = 'reader'**

```
class mpop.plugin_base.Writer(scene)
```
Writer plugins. They must implement the *save* method. This is an abstract class to be inherited.

```
ptype = 'writer'
```

```
save(filename)
```
Saves the scene to a given *filename*.

## <span id="page-31-0"></span>**4.4 Adding a new plugin**

For now only reader and writer plugins base classes are defined. To add one of those, just create a new class that subclasses the plugin. The interface of any reader plugin must include the load () method. Take a look at the existing readers for more insight.

# CHAPTER 5

## Geographic images

<span id="page-32-3"></span><span id="page-32-0"></span>In order to build satellite composites, mpop has to handle images. We could have used PIL, but we felt the need to use numpy masked arrays as base for our image channels, and we had to handle geographically enriched images. Hence the two following modules:  $mpop$ . imageo. image to handle simple images, and  $mpop$ . imageo.geo\_image.

## <span id="page-32-1"></span>**5.1 Simple images**

This module defines the image class. It overlaps largely the PIL library, but has the advandage of using masked arrays as pixel arrays, so that data arrays containing invalid values may be properly handled.

<span id="page-32-2"></span>**class** mpop.imageo.image.**Image**(*channels=None*, *mode='L'*, *color\_range=None*, *fill\_value=None*,

*palette=None*)

This class defines images. As such, it contains data of the different *channels* of the image (red, green, and blue for example). The *mode* tells if the channels define a black and white image ("L"), an rgb image ("RGB"), an YCbCr image ("YCbCr"), or an indexed image ("P"), in which case a *palette* is needed. Each mode has also a corresponding alpha mode, which is the mode with an "A" in the end: for example "RGBA" is rgb with an alpha channel. *fill\_value* sets how the image is filled where data is missing, since channels are numpy masked arrays. Setting it to (0,0,0) in RGB mode for example will produce black where data is missing."None" (default) will produce transparency (thus adding an alpha channel) if the file format allows it, black otherwise.

The channels are considered to contain floating point values in the range [0.0,1.0]. In order to normalize the input data, the *color\_range* parameter defines the original range of the data. The conversion to the classical [0,255] range and byte type is done automagically when saving the image to file.

```
clip(channels=True)
```
Limit the values of the array to the default [0,1] range. *channels* says which channels should be clipped.

**convert**(*mode*) Convert the current image to the given *mode*. See *[Image](#page-32-2)* for a list of available modes.

**crude\_stretch**(*ch\_nb*, *min\_stretch=None*, *max\_stretch=None*)

Perform simple linear stretching (without any cutoff) on the channel *ch\_nb* of the current image and normalize to the [0,1] range.

<span id="page-33-5"></span>**enhance**(*inverse=False*, *gamma=1.0*, *stretch='no'*)

Image enhancement function. It applies in this order inversion, gamma correction, and stretching to the current image, with parameters *inverse* (see [Image.invert\(\)](#page-33-0)), *gamma* (see [Image.gamma\(\)](#page-33-1)), and *stretch* (see [Image.stretch\(\)](#page-33-2)).

#### <span id="page-33-1"></span>**gamma**(*gamma=1.0*)

Apply gamma correction to the channels of the image. If *gamma* is a tuple, then it should have as many elements as the channels of the image, and the gamma correction is applied elementwise. If *gamma* is a number, the same gamma correction is applied on every channel, if there are several channels in the image. The behaviour of  $\sigma \text{ } \text{ } \text{ } \text{ } \text{ }$  is undefined outside the normal [0,1] range of the channels.

#### <span id="page-33-0"></span>**invert**(*invert=True*)

Inverts all the channels of a image according to *invert*. If invert is a tuple or a list, elementwise invertion is performed, otherwise all channels are inverted if *invert* is true (default).

#### **is\_empty**()

Checks for an empty image.

#### **merge**(*img*)

Use the provided image as background for the current *img* image, that is if the current image has missing data.

### **modes = ['L', 'LA', 'RGB', 'RGBA', 'YCbCr', 'YCbCrA', 'P', 'PA']**

#### **pil\_image**()

Return a PIL image from the current image.

#### <span id="page-33-4"></span>**pil\_save**(*filename*, *compression=6*, *fformat=None*)

Save the image to the given *filename* using PIL. For now, the compression level [0-9] is ignored, due to PIL's lack of support. See also save ().

#### **putalpha**(*alpha*)

Adds an *alpha* channel to the current image, or replaces it with *alpha* if it already exists.

#### **replace\_luminance**(*luminance*)

Replace the Y channel of the image by the array *luminance*. If the image is not in YCbCr mode, it is converted automatically to and from that mode.

#### **resize**(*shape*)

Resize the image to the given *shape* tuple, in place. For zooming, nearest neighbour method is used, while for shrinking, decimation is used. Therefore, *shape* must be a multiple or a divisor of the image shape.

#### <span id="page-33-3"></span>**save**(*filename*, *compression=6*, *fformat=None*)

Save the image to the given *filename*. For some formats like jpg and png, the work is delegated to [pil\\_save\(\)](#page-33-4), which doesn't support the *compression* option.

#### **show**()

Display the image on screen.

#### <span id="page-33-2"></span>**stretch**(*stretch='no'*, *\*\*kwarg*)

Apply stretching to the current image. The value of *stretch* sets the type of stretching applied. The values "histogram", "linear", "crude" (or "crude-stretch") perform respectively histogram equalization, contrast stretching (with 5% cutoff on both sides), and contrast stretching without cutoff. The value "logarithmic" or "log" will do a logarithmic enhancement towards white. If a tuple or a list of two values is given as input, then a contrast stretching is performed with the values as cutoff. These values should be normalized in the range [0.0,1.0].

#### **stretch\_hist\_equalize**(*ch\_nb*)

Stretch the current image's colors by performing histogram equalization on channel *ch\_nb*.

<span id="page-34-2"></span>**stretch\_linear**(*ch\_nb*, *cutoffs=(0.005*, *0.005)*) Stretch linearly the contrast of the current image on channel *ch\_nb*, using *cutoffs*for left and right trimming.

```
stretch_logarithmic(ch_nb, factor=100.0)
    Move data into range [1:factor] and do a normalized logarithmic enhancement.
```

```
exception mpop.imageo.image.UnknownImageFormat
    Exception to be raised when image format is unknown to MPOP
```

```
mpop.imageo.image.all(iterable)
```

```
mpop.imageo.image.check_image_format(fformat)
```

```
mpop.imageo.image.rgb2ycbcr(r__, g__, b__)
     Convert the three RGB channels to YCbCr.
```

```
mpop.imageo.image.ycbcr2rgb(y__, cb_, cr_)
     Convert the three YCbCr channels to RGB channels.
```
## <span id="page-34-0"></span>**5.2 Geographically enriched images**

Module for geographic images.

<span id="page-34-1"></span>**class** mpop.imageo.geo\_image.**GeoImage**(*channels*, *area*, *time\_slot*, *mode='L'*, *crange=None*,

*fill\_value=None*, *palette=None*)

This class defines geographic images. As such, it contains not only data of the different *channels* of the image, but also the area on which it is defined (*area* parameter) and *time\_slot* of the snapshot.

The channels are considered to contain floating point values in the range [0.0,1.0]. In order to normalize the input data, the *crange* parameter defines the original range of the data. The conversion to the classical [0,255] range and byte type is done automagically when saving the image to file.

See also image.Image for more information.

**add\_overlay**(*color=(0*, *0*, *0)*, *width=0.5*, *resolution=None*)

Add coastline and political borders to image, using *color* (tuple of integers between 0 and 255). Warning: Loses the masks !

*resolution* is chosen automatically if None (default), otherwise it should be one of:  $-+$   $+$  | 'f' | Full resolution | 0.04 km | | 'h' | High resolution | 0.2 km  $\vert \vert$  'i' | Intermediate resolution  $\vert \vert 1.0$  km  $\vert \vert \vert$  'l'  $\vert$  Low resolution  $\vert \vert 5.0$  km  $\vert \vert \vert$  'c'  $\vert$  Crude resolution  $\vert 25$  km  $\vert \vert$ +—–+————————-+———+

```
add_overlay_config(config_file)
```
Add overlay to image parsing a configuration file.

**geotiff\_save**(*filename*, *compression=6*, *tags=None*, *gdal\_options=None*, *blocksize=0*, *geotrans-*

*form=None*, *spatialref=None*, *floating\_point=False*, *writer\_options=None*)

Save the image to the given *filename* in [geotiff](http://trac.osgeo.org/geotiff/) format, with the *compression* level in [0, 9]. 0 means not compressed. The *tags* argument is a dict of tags to include in the image (as metadata). By default it uses the 'area' instance to generate geotransform and spatialref information, this can be overwritten by the arguments *geotransform* and *spatialref*. *floating\_point* allows the saving of 'L' mode images in floating point format if set to True. When argument *writer\_options* is not none and entry 'fill\_value\_subst' is included, its numeric value will be used to substitute image data that would be equal to the fill\_value (used to replace masked data).

**save**(*filename*, *compression=6*, *tags=None*, *gdal\_options=None*, *fformat=None*, *blocksize=256*, *writer\_options=None*, *\*\*kwargs*)

Save the image to the given *filename*. If the extension is "tif", the image is saved to [geotiff](http://trac.osgeo.org/geotiff/) format, in which case the *compression* level can be given  $([0, 9], 0$  meaning off). See also image. Image. save  $($ ),

image.Image.double\_save(), and image.Image.secure\_save(). The *tags* argument is a dict of tags to include in the image (as metadata), and the *gdal\_options* holds options for the gdal saving driver. A *blocksize* other than 0 will result in a tiled image (if possible), with tiles of size equal to *blocksize*. If the specified format *fformat* is not know to MPOP (and PIL), we will try to import module *fformat* and call the method *fformat.save*.

Use *writer\_options* to define parameters that should be forwarded to custom writers. Dictionary keys listed in mpop.imageo.formats.writer\_options will be interpreted by this function instead of *compression*, *blocksize* and nbits in *tags* dict.

# CHAPTER 6

Indices and tables

- <span id="page-36-0"></span>• genindex
- modindex
- search

## Python Module Index

### <span id="page-38-0"></span>m

mpop.channel, [15](#page-18-1) mpop.imageo.geo\_image, [31](#page-34-0) mpop.imageo.image, [29](#page-32-1) mpop.instruments.visir, [17](#page-20-0) mpop.plugin\_base, [27](#page-30-2) mpop.satellites, [20](#page-23-4) mpop.satin.aapp1b, [23](#page-26-2) mpop.satin.eps\_l1b, [24](#page-27-0) mpop.satin.pps\_hdf, [26](#page-29-0) mpop.satin.viirs\_sdr, [25](#page-28-0) mpop.scene, [13](#page-16-3) mpop.tools, [21](#page-24-0)

### Index

### A

AAPP1b (class in mpop.satin.aapp1b), [23](#page-26-3) add\_method() (mpop.scene.Satellite class method), [13](#page-16-4) add method to instance() (mpop.scene.Satellite method), [13](#page-16-4) add\_overlay() (mpop.imageo.geo\_image.GeoImage method), [31](#page-34-2) add\_overlay\_config() (mpop.imageo.geo\_image.GeoImage method), [31](#page-34-2) add\_to\_history() (mpop.scene.SatelliteInstrumentScene method), [13](#page-16-4) airmass() (mpop.instruments.visir.VisirCompositer method), [17](#page-20-1) all() (in module mpop.imageo.image), [31](#page-34-2) area (mpop.channel.GenericChannel attribute), [17](#page-20-1) area (mpop.scene.SatelliteScene attribute), [15](#page-18-2) as image() (mpop.channel.Channel method), [15](#page-18-2) ash() (mpop.instruments.visir.VisirCompositer method), [17](#page-20-1)

assemble\_segments() (in module mpop.scene), [15](#page-18-2)

## B

build instrument compositer() (in module mpop.satellites), [20](#page-23-5)

build sat instr compositer() (in module mpop.satellites), [20](#page-23-5)

## C

calibrate() (mpop.satin.aapp1b.AAPP1b method), [23](#page-26-3) Channel (class in mpop.channel), [15](#page-18-2) channel\_image() (mpop.instruments.visir.VisirCompositer method), [18](#page-21-0)

- channel\_list (mpop.scene.SatelliteInstrumentScene attribute), [13](#page-16-4)
- check\_channels() (mpop.scene.SatelliteInstrumentScene method), [13](#page-16-4)
- check image format() (in module mpop.imageo.image), [31](#page-34-2)
- check\_range() (mpop.channel.Channel method), [15](#page-18-2)
- clear\_cache() (mpop.satin.viirs\_sdr.GeolocationFlyweight method), [25](#page-28-1) clip() (mpop.imageo.image.Image method), [29](#page-32-3) cloudtop() (mpop.instruments.visir.VisirCompositer method), [18](#page-21-0) collect\_metadata() (mpop.satin.viirs\_sdr.HDF5MetaData method), [25](#page-28-1) (mpop.instruments.visir.VisirCompositer
- method), [18](#page-21-0)
- convert() (mpop.imageo.image.Image method), [29](#page-32-3)

copy() (mpop.satin.pps\_hdf.PpsCloudType method), [27](#page-30-3)

- copy() (mpop.satin.pps\_hdf.PpsCTTH method), [26](#page-29-1)
- create\_scene() (mpop.satellites.GenericFactory static method), [20](#page-23-5)
- create\_scene() (mpop.satellites.GeostationaryFactory static method), [20](#page-23-5)
- create\_scene() (mpop.satellites.PolarFactory static method), [20](#page-23-5)

crude\_stretch() (mpop.imageo.image.Image method), [29](#page-32-3)

## D

data (mpop.channel.Channel attribute), [15](#page-18-2) dust() (mpop.instruments.visir.VisirCompositer method), [18](#page-21-0)

### E

enhance() (mpop.imageo.image.Image method), [29](#page-32-3) EpsAvhrrL1bReader (class in mpop.satin.eps\_l1b), [24](#page-27-1) estimate\_cth() (in module mpop.tools), [21](#page-24-1) estimate\_cth() (mpop.scene.SatelliteInstrumentScene method), [13](#page-16-4)

### F

fog() (mpop.instruments.visir.VisirCompositer method), [18](#page-21-0)

fullname (mpop.scene.Satellite attribute), [13](#page-16-4)

### G

gamma() (mpop.imageo.image.Image method), [30](#page-33-5)

GenericChannel (class in mpop.channel), [17](#page-20-1) GenericFactory (class in mpop.satellites), [20](#page-23-5) GeoImage (class in mpop.imageo.geo\_image), [31](#page-34-2) GeolocationFlyweight (class in mpop.satin.viirs\_sdr), [25](#page-28-1) GeolocationIncompleteError, [17](#page-20-1) GeostationaryFactory (class in mpop.satellites), [20](#page-23-5) geotiff\_save() (mpop.imageo.geo\_image.GeoImage method), [31](#page-34-2) get\_area() (mpop.scene.SatelliteScene method), [15](#page-18-2) get\_band\_description() (mpop.satin.viirs\_sdr.NPPMetaData globify() (in module mpop.satin.viirs\_sdr), [26](#page-29-1) method), [25](#page-28-1) get\_begin\_orbit\_number() (mpop.satin.viirs\_sdr.NPPMetaData method), [25](#page-28-1) get\_begin\_time() (mpop.satin.viirs\_sdr.NPPMetaData method), [25](#page-28-1) get\_brightness\_temperature\_keys() (mpop.satin.viirs\_sdr.NPPMetaData method), [25](#page-28-1) get\_channels() (mpop.satin.eps\_l1b.EpsAvhrrL1bReader method), [24](#page-27-1) get corners() (in module mpop.satin.eps 11b), [24](#page-27-1) get\_custom\_composites() (in module mpop.satellites), [20](#page-23-5) get\_data() (mpop.channel.Channel method), [15](#page-18-2) get\_data\_keys() (mpop.satin.viirs\_sdr.HDF5MetaData method), [25](#page-28-1) get\_elevation() (mpop.satin.viirs\_sdr.ViirsSDRReader method), [26](#page-29-1) get\_elevation\_into() (in module mpop.satin.viirs\_sdr), [26](#page-29-1) get\_end\_orbit\_number() (in module mpop.satin.viirs\_sdr.), 20 method), [24](#page-27-1)<br>get\_end\_orbit\_number() (mpop.satin.viirs\_sdr.NPPMetaData<sub>gove</sub>() (mpop.satin.vii method), [25](#page-28-1) get\_end\_time() (mpop.satin.viirs\_sdr.NPPMetaData method), [25](#page-28-1) get\_filename() (in module mpop.satin.eps\_l1b), [24](#page-27-1) get\_full\_lonlats() (mpop.satin.eps\_l1b.EpsAvhrrL1bReader method), [24](#page-27-1) get\_geofilname() (mpop.satin.viirs\_sdr.NPPMetaData method), [25](#page-28-1) get  $lonlat()$  (in module mpop.satin.eps  $11b$ ), [24](#page-27-1) get\_lonlat() (mpop.satin.eps\_l1b.EpsAvhrrL1bReader method), [24](#page-27-1) get lonlat into() (in module mpop.satin.viirs  $sdr$ ), [26](#page-29-1) get\_orbital() (mpop.scene.SatelliteInstrumentScene method), [14](#page-17-2) get\_radiance\_keys() (mpop.satin.viirs\_sdr.NPPMetaData method), [25](#page-28-1) get\_reflectance() (mpop.channel.Channel method), [15](#page-18-2) get\_reflectance\_keys() (mpop.satin.viirs\_sdr.NPPMetaData mpop.channel (module), [15](#page-18-2) method), [25](#page-28-1) get\_ring\_lonlats() (mpop.satin.viirs\_sdr.NPPMetaData method), [25](#page-28-1) get\_sat\_instr\_compositer() (in module mpop.satellites), [20](#page-23-5) get\_shape() (mpop.satin.viirs\_sdr.NPPMetaData H I K  $\mathbf{L}$ M

method), [25](#page-28-1)

- get\_sunsat\_angles() (mpop.satin.viirs\_sdr.ViirsSDRReader method), [26](#page-29-1)
- get\_unit() (mpop.satin.viirs\_sdr.NPPMetaData method), [25](#page-28-1)
- get viewing angle into() (in module mpop.satin.viirs\_sdr), [26](#page-29-1)
- get\_viewing\_geometry() (mpop.channel.Channel method), [15](#page-18-2)
- - green\_snow() (mpop.instruments.visir.VisirCompositer method), [18](#page-21-0)

HDF5MetaData (class in mpop.satin.viirs\_sdr), [25](#page-28-1)

- Image (class in mpop.imageo.image), [29](#page-32-3)
- invert() (mpop.imageo.image.Image method), [30](#page-33-5)
- ir108() (mpop.instruments.visir.VisirCompositer method), [19](#page-22-0)

is\_empty() (mpop.imageo.image.Image method), [30](#page-33-5)

- is\_loaded() (mpop.channel.Channel method), [15](#page-18-2)
- is\_loaded() (mpop.satin.pps\_hdf.PpsCloudType method), [27](#page-30-3)
- keys() (mpop.satin.eps\_l1b.EpsAvhrrL1bReader
- keys() (mpop.satin.viirs\_sdr.HDF5MetaData method), [25](#page-28-1)
- load() (in module mpop.satin.aapp1b), [23](#page-26-3)
- load() (in module mpop.satin.eps 11b), [24](#page-27-1)
- load() (in module mpop.satin.pps hdf), [27](#page-30-3)
- load() (mpop.plugin\_base.Reader method), [27](#page-30-3)
- load() (mpop.satin.viirs\_sdr.ViirsSDRReader method), [26](#page-29-1)
- load() (mpop.scene.SatelliteInstrumentScene method), [14](#page-17-2)
- load\_avhrr() (in module mpop.satin.aapp1b), [24](#page-27-1)
- loaded\_channels() (mpop.scene.SatelliteInstrumentScene method), [14](#page-17-2)
- main() (in module mpop.satin.aapp1b), [24](#page-27-1)
- merge() (mpop.imageo.image.Image method), [30](#page-33-5)
- modes (mpop.imageo.image.Image attribute), [30](#page-33-5)
- 
- mpop.imageo.geo\_image (module), [31](#page-34-2)
- mpop.imageo.image (module), [29](#page-32-3)
- mpop.instruments.visir (module), [17](#page-20-1)
- mpop.plugin\_base (module), [27](#page-30-3)
- mpop.satellites (module), [20](#page-23-5)
- mpop.satin.aapp1b (module), [23](#page-26-3)

mpop.satin.eps 11b (module), [24](#page-27-1) mpop.satin.pps hdf (module), [26](#page-29-1) mpop.satin.viirs\_sdr (module), [25](#page-28-1) mpop.scene (module), [13](#page-16-4) mpop.tools (module), [21](#page-24-1)

### N

natural() (mpop.instruments.visir.VisirCompositer method), [19](#page-22-0) navigate() (mpop.satin.aapp1b.AAPP1b method), [23](#page-26-3) night\_fog() (mpop.instruments.visir.VisirCompositer method), [19](#page-22-0) night\_overview() (mpop.instruments.visir.VisirCompositer SatelliteInstrumentScene (class in mpop.scene), [13](#page-16-4) method), [19](#page-22-0) norm255() (in module mpop.satin.eps\_l1b), [24](#page-27-1) NotLoadedError, [17](#page-20-1)

NPPMetaData (class in mpop.satin.viirs\_sdr), [25](#page-28-1)

## O

overview() (mpop.instruments.visir.VisirCompositer method), [19](#page-22-0)

overview\_sun() (mpop.instruments.visir.VisirCompositer method), [19](#page-22-0)

### P

parallax\_corr() (mpop.channel.Channel method), [16](#page-19-1)

parallax\_corr() (mpop.scene.SatelliteInstrumentScene method), [14](#page-17-2)

pformat (mpop.satin.viirs\_sdr.ViirsSDRReader attribute), [26](#page-29-1)

pil image() (mpop.imageo.image.Image method), [30](#page-33-5)

pil\_save() (mpop.imageo.image.Image method), [30](#page-33-5)

Plugin (class in mpop.plugin\_base), [27](#page-30-3)

PolarFactory (class in mpop.satellites), [20](#page-23-5)

PpsCloudType (class in mpop.satin.pps\_hdf), [27](#page-30-3)

PpsCTTH (class in mpop.satin.pps\_hdf), [26](#page-29-1)

project() (mpop.channel.Channel method), [16](#page-19-1)

project() (mpop.scene.SatelliteInstrumentScene method), [14](#page-17-2)

ptype (mpop.plugin\_base.Reader attribute), [27](#page-30-3) ptype (mpop.plugin\_base.Writer attribute), [27](#page-30-3) putalpha() (mpop.imageo.image.Image method), [30](#page-33-5)

## R

read() (mpop.satin.aapp1b.AAPP1b method), [23](#page-26-3) read() (mpop.satin.pps\_hdf.PpsCloudType method), [27](#page-30-3) read() (mpop.satin.pps\_hdf.PpsCTTH method), [26](#page-29-1) read() (mpop.satin.viirs\_sdr.HDF5MetaData method), [25](#page-28-1) read() (mpop.satin.viirs\_sdr.ViirsBandData method), [25](#page-28-1) read\_lonlat() (mpop.satin.viirs\_sdr.ViirsBandData method), [25](#page-28-1) read raw() (in module mpop.satin.eps 11b), [24](#page-27-1) Reader (class in mpop.plugin\_base), [27](#page-30-3)

red\_snow() (mpop.instruments.visir.VisirCompositer method), [19](#page-22-0)

remove attribute() (mpop.scene.Satellite class method), [13](#page-16-4)

replace\_luminance() (mpop.imageo.image.Image method), [30](#page-33-5)

resize() (mpop.imageo.image.Image method), [30](#page-33-5) rgb2ycbcr() (in module mpop.imageo.image), [31](#page-34-2)

## S

sat\_nr() (mpop.scene.Satellite method), [13](#page-16-4) Satellite (class in mpop.scene), [13](#page-16-4) SatelliteScene (class in mpop.scene), [14](#page-17-2) save() (mpop.imageo.geo\_image.GeoImage method), [31](#page-34-2) save() (mpop.imageo.image.Image method), [30](#page-33-5) save() (mpop.plugin\_base.Writer method), [27](#page-30-3) save() (mpop.scene.SatelliteInstrumentScene method), [14](#page-17-2) set\_area() (mpop.scene.SatelliteScene method), [15](#page-18-2) set\_data() (mpop.channel.Channel method), [16](#page-19-1) shape (mpop.channel.Channel attribute), [16](#page-19-1) show() (in module mpop.satin.aapp1b), [24](#page-27-1) show() (in module mpop.satin.eps\_l1b), [24](#page-27-1) show() (mpop.channel.Channel method), [16](#page-19-1) show() (mpop.imageo.image.Image method), [30](#page-33-5) stretch() (mpop.imageo.image.Image method), [30](#page-33-5) stretch hist equalize() (mpop.imageo.image.Image method), [30](#page-33-5) stretch\_linear() (mpop.imageo.image.Image method), [30](#page-33-5) stretch\_logarithmic() (mpop.imageo.image.Image method), [31](#page-34-2) sunzen\_corr() (mpop.channel.Channel method), [16](#page-19-1) sunzen\_corr\_cos() (in module mpop.tools), [21](#page-24-1)

## T

to\_bt() (in module mpop.satin.eps\_l1b), [24](#page-27-1) to\_refl() (in module mpop.satin.eps\_l1b), [24](#page-27-1)

## $\cup$

UnknownImageFormat, [31](#page-34-2) unload() (mpop.scene.SatelliteInstrumentScene method), [14](#page-17-2)

## V

viewzen\_corr() (in module mpop.tools), [21](#page-24-1) viewzen\_corr() (mpop.channel.Channel method), [17](#page-20-1) ViirsBandData (class in mpop.satin.viirs\_sdr), [25](#page-28-1)

ViirsSDRReader (class in mpop.satin.viirs\_sdr), [25](#page-28-1)

vinc\_vect() (mpop.channel.Channel method), [17](#page-20-1)

vis06() (mpop.instruments.visir.VisirCompositer method), [20](#page-23-5)

VisirCompositer (class in mpop.instruments.visir), [17](#page-20-1)

## W

Writer (class in mpop.plugin\_base), [27](#page-30-3)

- wv\_high() (mpop.instruments.visir.VisirCompositer method), [20](#page-23-5)
- wv\_low() (mpop.instruments.visir.VisirCompositer method), [20](#page-23-5)

## Y

ycbcr2rgb() (in module mpop.imageo.image), [31](#page-34-2)